## **Mobile Link**

SQL Anywhere Mobile Link

Mobile Link

Adaptive Server Anywhere 9.0.2.3456 Employee SQL

```
CREATE TABLE Employee and Manager (
employeeID INTEGER NOT NULL PRIMARY KEY,
employeeName VARCHAR (40) NULL,
managerID INTEGER NOT NULL,
FOREIGN KEY "fk_EmptoMan" ("managerID") 
REFERENCES "DBA". "Employee and Manager" ("employeeID")
);
```
Employee

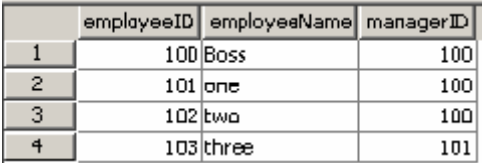

- 
- $\bullet$ • dbmlsync 03/15 10:42:16. Cycle of foreign key references found.  $(03/15 \ 10:42:16.$ Cannot guarantee referential integrity during upload.  $($ I. 03/15 10:42:16. Tables involved in cycle: I. 03/15 10:42:16. Employee\_and\_Manager

Mobile Link

wait\_for\_commit

wait\_for\_commit CHECK ON COMMIT

wait\_for\_commit CHECK ON

COMMIT COMMIT Adaptive Server Anywhere

SQL Anywhere

ースが外部キーの多層をとるのは、それが外部をとるのは、それが外部をとるのは、それが外部をとるのかところです。デフォルトでは Off にっぽん こうしょう

 $\lambda$ 

Mobile Link

wait\_for\_commit

- SQL SET OPTION wait for commit =  $On;$ Public Temporary
- wait\_for\_commit Sybase Central On [Options] [Database Options] wait\_for\_commit

## CHECK ON COMMIT CHECK ON COMMIT CHECK ON COMMIT On

• Sybase Central 
• Sybase Central 
Function Commit and The Europe in the Europe of The Europe in the Europe of The Europe of The Europe of The Europe of The Europe of The Europe of The Europe of The Europe of The Europe o

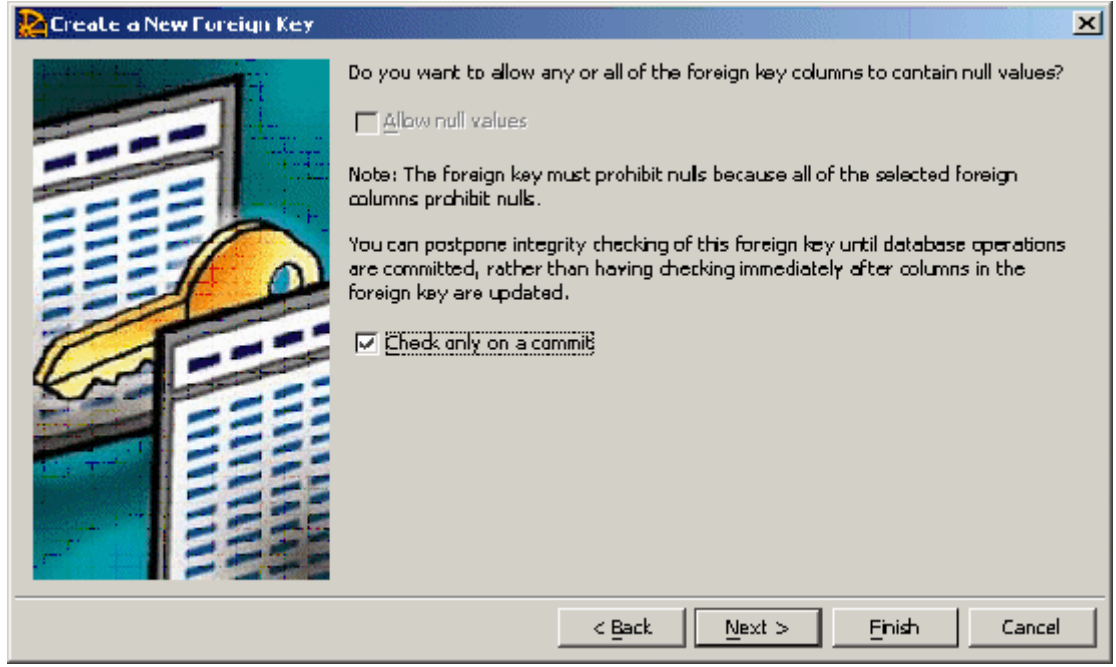

• CHECK ON COMMIT CREATE TABLE ALTER TABLE SQL

ALTER TABLE Employee\_and\_Manager ADD FOREIGN KEY "fk\_EmptoMan" ("managerID") REFERENCES "DBA". "Employee and Manager" ("employeeID") CHECK ON COMMIT;

Adaptive Server Anywhere SQL Anywhere  $R$ DBMS  $\mathcal{L}$ **RDBMS** 

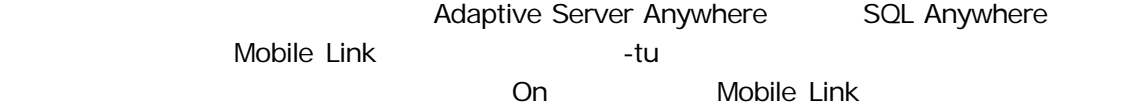

On dbmlsync

dbmlsync -c "uid=dba;pwd=sql;DSN=rem1" -tu

トランザクション・レベル・アップロードの難点は、大幅なパフォーマンス低下を招く可能性があることです。-tu Mobile Link Adaptive Server Anywhere 9.0.2 –tu Mobile Link **-us** -us Mobile Link dbmlsrv9 -c "uid=dba;pwd=sql;dsn=cons" -us.

SQL Anywhere 10 contracts with the set of the set of the set of the set of the set of the set of the set of the set of the set of the set of the set of the set of the set of the set of the set of the set of the set of the

Employee manager Organization **Communists** Organization Framager employee 2 employeeID

 $SQL$ 

 CREATE TABLE Employee ( employeeID INTEGER NOT NULL PRIMARY KEY, employeeName VARCHAR (40) NULL, );

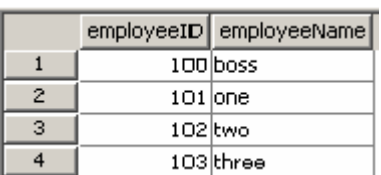

```
 CREATE TABLE Organization ( 
  employee INTEGER NOT NULL PRIMARY KEY, 
 manager INTEGER NOT NULL,
```
);

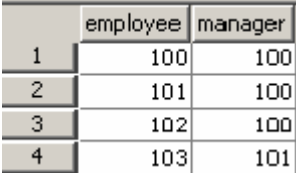

## $2$

```
 ALTER TABLE Organization 
   ADD FOREIGN KEY "fk_Employee" ("employee") 
   REFERENCES "DBA"."Employee" ("employeeID") 
   CHECK ON COMMIT;
```

```
 ALTER TABLE Organization 
   ADD FOREIGN KEY "fk_Manager" ("manager") 
   REFERENCES "DBA"."Employee" ("employeeID") 
   CHECK ON COMMIT;
```
Mobile Link

Mobile Link

Mobile Link  $-$ tor dbmlsync -e

"tor=Employee,Organization" 
Employee Organization

Mobile Link

Adaptive Server Anywhere SQL Anywhere wait\_for\_commit CHECK ON COMMIT